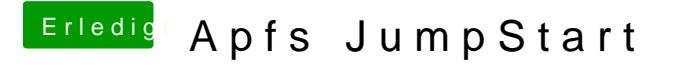

Beitrag von mhaeuser vom 21. März 2018, 19:59

DBounce ist kein Treiber... das würde dessen Sinn ruinieren.